# **ЗАСТОСУВАННЯ ІНФОРМАЦІЙНИХ ТЕХНОЛОГІЙ У КУРСОВОМУ ПРОЄКТУВАННІ**

Харківський національний автомобільно-дорожній університет

#### *Анотація*

*Запропоновано підхід до курсового проєктування з використанням інформаційних технологій, що направлений на відхід від традиційних паперових звітів і, в той же час, формує у здобувача програмні результати навчання виконання реальних виробничих задач.*

**Ключові слова:** курсове проєктування, випробувальна лабораторія, програмні результати навчання, навчальний тренажер,

## **Вступ**

Для досягнення необхідних програмних результатів навчання і здобуття відповідних компетентностей під час навчання необхідно мати відповідну технічну базу, що дозволяє імітувати умови реальних виробничих ситуацій.

Метою роботи є розробка підходу до курсового проектування, направленого на мінімізацію використання паперових носіїв інформації та формування у здобувача програмних результатів навчання виконання реальних виробничих задач.

# **Результати дослідження**

Раніше було розроблено концепт віртуального тренажера випробувальної лабораторії призначеного для використання у навчальному процесі при навчанні майбутніх фахівців випробувачів [1]. Запропонований віртуальний тренажер випробувальної лабораторії призначений для використання у навчальному процесі при навчанні майбутніх фахівців випробувачів. Віртуальний тренажер випробувальної лабораторії являє собою програмний комплекс, що дозволяє відтворити і реалізовувати процеси управління діяльністю лабораторії без безпосереднього перебування у лабораторії. Він побудований за принципом конструюючої активності (орієнтований на середовище, пост класичний) – оператор (здобувач) є активним діячем в середовищі, що реалізується тренажером. Активність суб'єкта формує його когнітивні і операціональні структури, що сприяють досягненню певних програмних результатів навчання, які в свою чергу допомагають виконувати професійну діяльність.

Пропонується використати цей віртуальний тренажер для виконання курсової роботи за освітнім компонентом «Інформаційні технології у сфері стандартизації». Метою курсової роботи є набуття навичків самостійного розв'язання практичних задач з застосування інформаційних технологій під час проектування та функціонування систем управління якістю та стандартизації продукції та технологічних процесів. Результатом виконання курсової роботи повинні бути здобуті навички інноваційного розв'язання задач стандартизації продукції та технологічних процесів з використанням інформаційних технологій та автоматизації планування і контролювання функціонування процесів системи управління якістю.

Пояснювальна записка на паперовому носієві зводиться до мінімуму і містить: титульний аркуш, лист завдання, короткий опис діючої на підприємстві системи якості (або схема її процесів) або технологічний процес стандартизації продукції чи послуги (ця інформація необхідна для розуміння суті задачі, що розв'язується), структура бази даних для реалізації завдання (або програмний код), приклад вікон форм візуалізації програми, перелік використаної літератури. Об'єм паперових аркушів не повинен перевищувати 10 аркушів паперу. Основний результат виконаної курсової роботи – це файл програмного засобу, що направлений на розв'язання поставленого завдання. Після здачі студентом роботи файл зберігається у системі дистанційного навчання.

Основні переваги такого підходу дві:

– можливість підписання файлу курсової роботи цифровим підписом (це є актуальним під час дистанційного навчання);

– демонстрація реально діючої інформаційної технології згідно з поставленим завданням (свідчення того, що заплановані програмні результати навчання досягнуті).

Приклад візуалізації виконаного завдання курсової роботи показано на рис. 1. Завдання було наступне: розробити модуль розрахунку співпадіння результатів випробувань у випробувальній лабораторії та інтегрувати його у віртуальний тренажер [1].

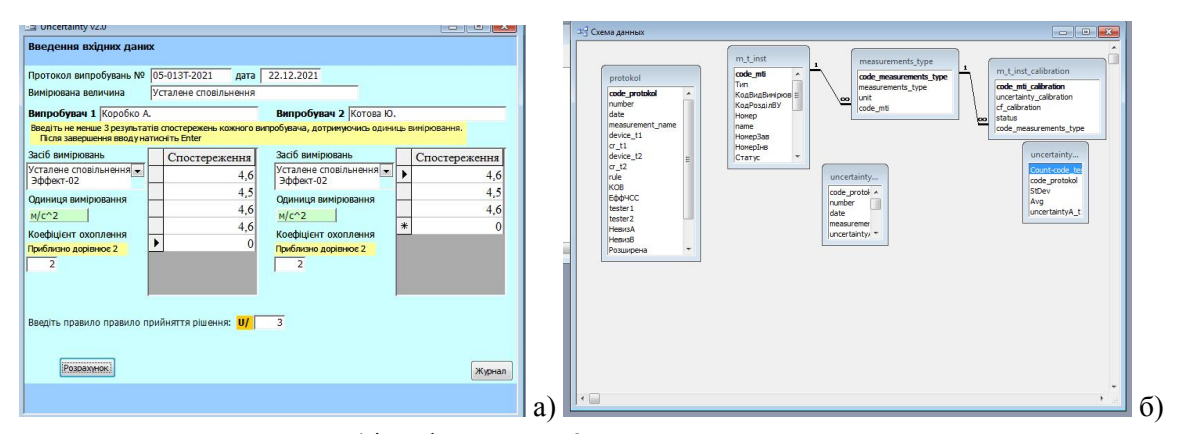

а) інтерфейс модуля; б) структура даних модуля Рис. 1. Інтерфейс модуля «Coincidence»

### **Висновки**

Запропонований підхід до організації виконання курсової роботи дозволяє мінімізувати використання паперових носіїв інформації та формує у здобувача програмні результати навчання виконання реальних виробничих задач.

### СПИСОК ВИКОРИСТАНОЇ ЛІТЕРАТУРИ

1. Коробко А. І., Шатіхіна В. Є. Віртуальний тренажер акредитованої випробувальної лабораторії. *Перспективні технології та прилади*. 2020. 17. 72−78.

*Котова Юлія Миколаївна* — студентка групи ТП-41-19, факультет транспортних систем, Харківський національний автомобільно-дорожній університет, Харків

*Коробко Андрій Іванович* — канд. техн. наук, доцент кафедри технології машинобудування та ремонту машин, Харківський національний автомобільно-дорожній університет, Харків, e-mail: ak82andrey@gmail.com

#### *Application of Information Technologies for Course Design*

#### *Abstract*

*An approach to course design with the use of information technologies is proposed, which is aimed at moving away from traditional paper reports and, at the same time, forms in the student the programmatic results of learning to perform real production tasks.*

**Keywords**: course design, testing laboratory, program learning outcomes, educational simulator.

*Kotova Yulia M.* — student of group TP-41-19, Faculty of Transport Systems, Kharkiv National Automobile and Highway University, Kharkiv

*Korobko Andrii I.* — Cand. Sc. (Eng), Assistant Professor of Mechanical Engineering and Machine Repair Technology, Kharkiv National Automobile and Highway University, Kharkiv, e-mail: ak82andrey@gmail.com